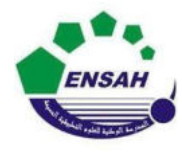

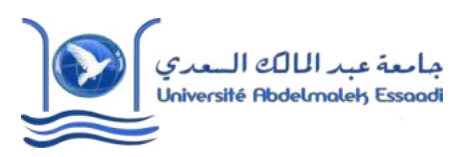

Année Préparatoires 2 Année universitaire 2020/2021 Module : Outils Informatique Pr. Amina GHADBAN

*TP N°3 : Introduction à Matlab* 

# **Objectif :**

Graphique 2D.

# **Exercice 1**

- **1.** Tracer la courbe x+sin(x) dans l'intervalle  $[0,10\pi]$  avec un pas de  $2\pi/10$ .
- **2.** Tracer les deux courbes, en même temps,  $x + sin(x)$  et  $x + cos(x)$  sur [0,10 $\pi$ ].
- **3.** Tracer la fonction  $f(x) = 2x\sin(x)$  en rouge dans l'intervalle [0,10 $\pi$ ].

La courbe doit être présentée par des petits cercles. Donner un titre à votre graphique et légender l'axe des abscisses et l'axe des ordonnées.

# **Exercice 2**

Tracer les trois fonctions suivantes sur la même figure :

- $f(x) = x \cos(x)$  avec le caractère 'o'
- $g(x) = x \sin(x)$  avec le caractère '\*'
- $h(x) = x \sin(-x)$  avec le caractère 'x'. Avec  $x \in [0,10\pi]$ . Légender la figure.

# **Exercice 3**

Sur le même graphique, afficher les fonctions suivantes sur quatre figures différentes :

- $f(x) = x^2 e^{-4x}$
- $g(x) = x \sin(x)$
- $h(x) = \sin(x)/x$
- $k(x) = \sqrt{x} + e^{2x}$

Avec x  $E$  [π/100,10π]

# **Exercice 4**

En utilisant l'éditeur du logiciel Matlab, écrire le programme qui nous permet d'afficher la figure suivante.

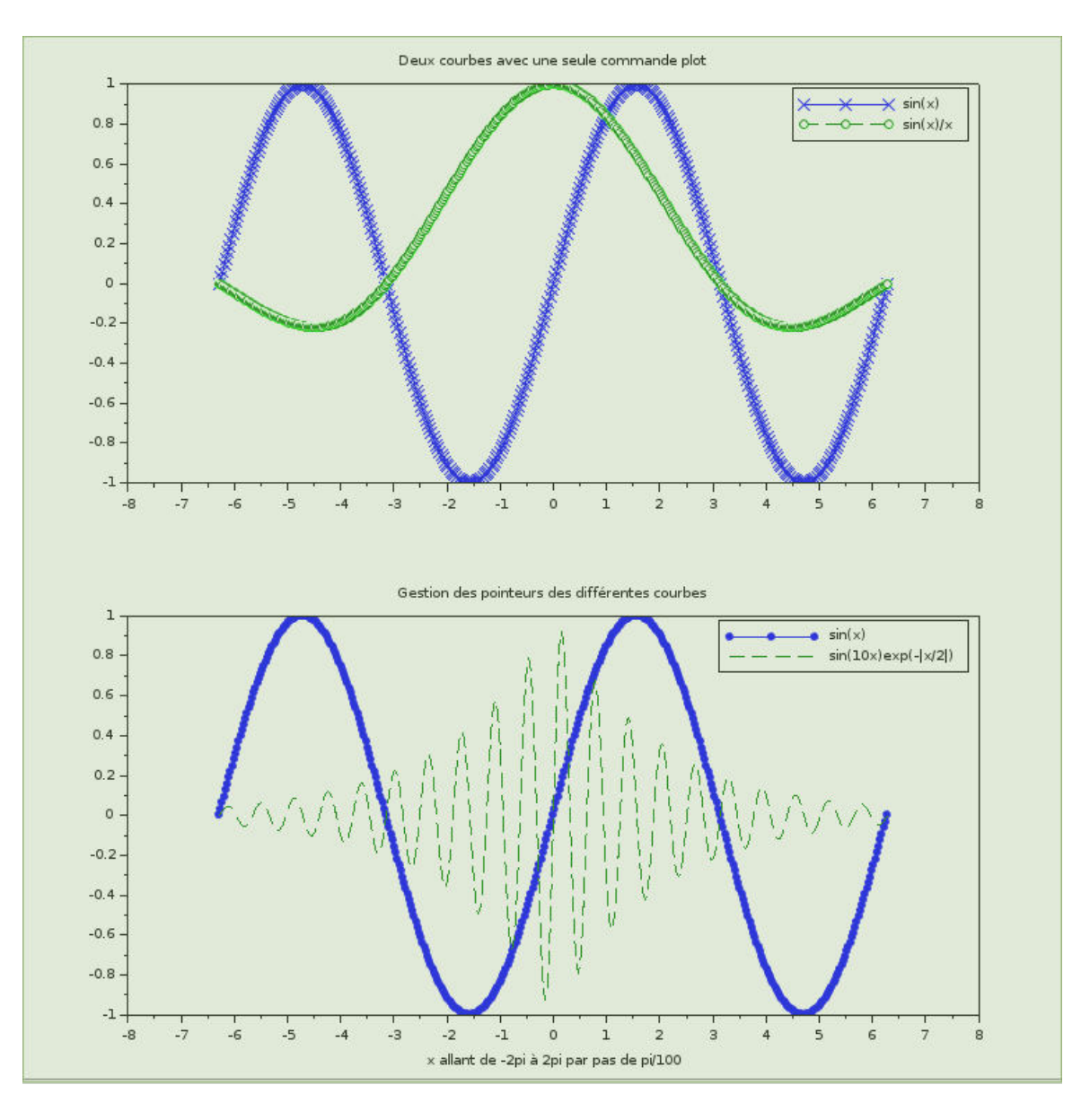

**Remarque :** Les fonctions citées dans le graphique sont :  $sin(x)$ ;  $sin(x)/x$  et  $sin(10x)exp(-|x/2|)$ . x allant de -2π à 2π par pas de π/100.